#### Europawahl 2024

# Arbeitsanleitung 3 – Auszählung Europawahl – Ergebnis (Briefwahl)

## Nur so kommen Sie sicher und schnell zum richtigen Ergebnis, viel Erfolg!

#### Regeln für die Auszählung

- 1. Diese Anleitung bitte genau durchlesen und nur danach vorgehen. Es ist das sicherste, schnellste und auch das rechtlich vorgegebene Verfahren. Eine andere Arbeitsweise würde Sie und uns nur unglücklich machen.
- 2. Verwenden Sie das Formular Zählblatt und Schnellmeldung und legen Sie sich diese Anleitung immer daneben. Sollte das Zählblatt verschrieben sein, liegt ein zweites Exemplar in der Wahlmappe.

Das Zählblatt wirkt auf den ersten Blick kompliziert, ist aber ganz einfach. Im oberen Teil wird die Wählerzahl, im unteren Teil das Stimmenergebnis erfasst.

Die Stimmzettel werden in zwei Gruppen ausgezählt. Dafür brauchen Sie die ersten zwei Spalten:

Spalte 1: gültige Stimmzettel und Stimmzettel ohne Kennzeichnung (ungültige)

- Spalte 2: erfasst die Stimmzettel, über die der Wahlvorstand beschließen muss, mit zweifelhafter oder ungültiger Kennzeichnung,
- Spalte 3: wird für die Ermittlung der Gesamtstimmenzahlen aus den Spalten 1 und 2 benötigt, hier wird das Wahlbezirksergebnis errechnet und gleich als Schnellmeldung weitergegeben.
- 3. Bitte für alle Zählungen Kontrollzählungen durch eine andere Person vornehmen bis eine sichere Übereinstimmung besteht. Alle Zählergebnisse – auch die Zwischenergebnisse – im Zählblatt festhalten. Mögliche Differenzen lassen sich so schneller aufklären, danke!
- 4. Bei der Zählung von Stimmen wird immer auch noch einmal die Zuordnung zum richtigen Wahlvorschlag geprüft.
- 5. Ungültige Stimmen

Stimmen müssen nicht durch ein Kreuz in den dafür vorgesehenen Kreisen abgegeben werden. Auch jede andere Kennzeichnung ist zulässig, wenn sie den Willen des Wählers eindeutig erkennen lässt. Er kann ein anderes Symbol verwenden oder die Kennzeichnung an einer anderen Stelle anbringen.

Die Ungültigkeitsgründe nach § 39 Abs. 1 Bundeswahlgesetz:

- A. Kein amtlicher Stimmzettel, z.B. ganz durchgerissen.
- B. Stimmzettel enthält keine Kennzeichnung.
- C. Stimmzettel ist für einen anderen Wahlkreis gültig.
- D. Kennzeichnung lässt den Willen des Wählers nicht zweifelsfrei erkennen, z. B. mehr als eine Kennzeichnung.
- E. Stimmzettel enthält einen Zusatz oder Vorbehalt, z. B. Verletzung des Wahlgeheimnisses durch Hinweis auf den Wähler oder eine Parole. Es muss sich nicht um eine negative Äußerung handeln, auch eine Belobigung ist nicht zulässig.
- F. mehrere unterschiedlich gekennzeichnete Stimmzettel befinden sich in einem Umschlag.
- G. der Stimmzettelumschlag ist leer.

## Ablauf der Auszählung

- 1. Ab 18.00 Uhr nicht vorher werden die Stimmzettel aus den Stimmzettelumschlägen entnommen.
- 2. Leere Stimmzettelumschläge werden wie ein Stimmzettel ohne Kennzeichnung behandelt. Auf ihnen wird groß und deutlich der Vermerk "U lfd. Nr. + G (Kennbuchstabe für Ungültigkeitsgrund)" angebracht.
- 3. Mehrere in einem Stimmzettelumschlag enthaltene Stimmzettel werden gleich zusammengeheftet und gelten als ein Stimmzettel, wenn sie gleich lauten oder nur einer von ihnen gekennzeichnet ist; sonst gelten sie als ein Stimmzettel mit zwei ungültigen Stimmen (Vermerk "U lfd. Nr. + F; Kennbuchstabe für Ungültigkeitsgrund").
- 4. Die Stimmzettel werden nach den Wahlvorschlägen Nr. 1 bis 34 sortiert. Bei Platzmangel sollen mindestens für die ersten 3 Wahlvorschläge einzelne Stapel gebildet werden. Die folgenden Wahlvorschläge können zunächst in zwei oder drei Gruppen gebündelt und danach fein sortiert werden.
- 5. Die Stimmzettel ohne Kennzeichnung werden ausgesondert, gezählt und durch eine andere Person nachgezählt bis sicher Übereinstimmung besteht. Das Zählergebnis wird in Spalte 1 Zeile C eingetragen.
- 6. Diese Stimmzettel werden oben rechts fortlaufend nummeriert mit "U lfd. Nr.". Dahinter wird der Kennbuchstabe B für den Grund hinzugefügt (siehe S. 1 Regel Nr. 5).
- 7. Die Stimmzettel mit ungültigen oder zweifelhaften Kennzeichnungen werden ausgesondert, dem Wahlvorsteher übergeben und von diesem getrennt verwahrt.
- 8. Die Stapel mit gültigen Stimmzetteln nach Wahlvorschlägen werden so gezählt, dass dabei auch die Sortierung überprüft wird. Die Ergebnisse werden ins Zählblatt, Spalte 1, 1. Zählung, Zeilen D1 ff eingetragen.
- 9. Die Kontrollzählung eines Stapels erfolgt durch eine andere Person. Auch dabei muss die richtige Sortierung überprüft werden. Die Ergebnisse werden ins Zählblatt, Spalte 1, 2. Zählung, Zeilen D1 ff eingetragen.
- 10. Erst wenn bei den Kontrollzählungen durch eine andere Person eine sichere Übereinstimmung besteht, werden die Stapel beiseite gelegt, andernfalls wird nochmals nachgezählt.
- 11. Stimmen die Zählergebnisse für alle Stapel überein, tritt der gesamte Wahlvorstand zur Beschlussfassung über die zweifelhaften Stimmzettel zusammen. Besteht keine Mehrheit entscheidet die Stimme des Wahlvorstehers.
- 12. Diese Stimmzettel werden oben rechts fortlaufend "Z lfd. Nr.", nummeriert. Für ungültig beschlossene erhalten dahinter ein "U" + den zugehörigen Kennbuchstaben (S.1 Regel Nr. 5), die gültigen ein "G".
- 13. Die Zahl der für ungültig gewerteten Stimmzettel wird im Zählblatt, Spalte 2, Zeile C eingetragen.
- 14. Die Zahl der für gültig gewerteten Stimmzettel wird im Zählblatt, Spalte 2 Zeilen D 1 ff beim jeweiligen Wahlvorschlag eingetragen.
- 15. Im Zählblatt, Spalte 1 wird in Zeile D die Summe der gültigen Stimmen aus den Zeilen D 1 bis D 34 gebildet. Ebenso In Spalte 2.
- 16. Im Zählblatt, Spalte 3 wird in den Zeilen C, D und D 1 bis D 34 jeweils die Summe aus Spalte 1 und Spalte 2 gebildet.
- 17. Danach müssen die ungültigen Stimmen in Spalte 3 Zeile C und die gültigen Stimmen in Spalte 3 Zeile D zusammen der Wählerzahl in Zeile B (ohne B 1) entsprechen.
- 18. Bitte jetzt sofort die Verbindungsperson informieren.
- 19. Besteht in den Arbeitsschritten 15 bis 17 Übereinstimmung, wird das Ergebnis im Zählblatt telefonisch als Schnellmeldung durchgegeben.

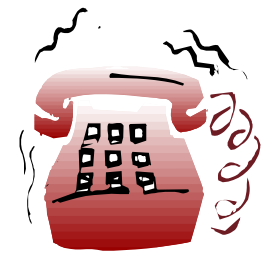

- 20. Besteht keine Übereinstimmung, beraten Sie mit der Verbindungsperson das weitere Vorgehen. Bitte nicht auf eigene Faust weiter arbeiten, danke!
- 21. Wenn die Schnellmeldung bestätigt wurde, ist die Ergebnisermittlung für die Europawahl abgeschlossen.
- 22. Da das Ergebnis der Gemeinderatswahl mit größter Spannung erwartet wird, wird die Niederschrift erst später vollständig ausgefüllt und von allen Mitgliedern unterschrieben und auch dann die Unterlagen erst verpackt.
- 23. Falls Sie keinen eigenen Arbeitstisch für die Gemeinderatswahl stellen konnten, räumen Sie bitte die Unterlagen der Europawahl nach Stapeln getrennt geordnet zur Seite.
- 24. Der gesamte Wahlvorstand setzt nach Arbeitsanleitung 4 Auszählung Gemeinderatswahl – die Ergebnisermittlung fort.